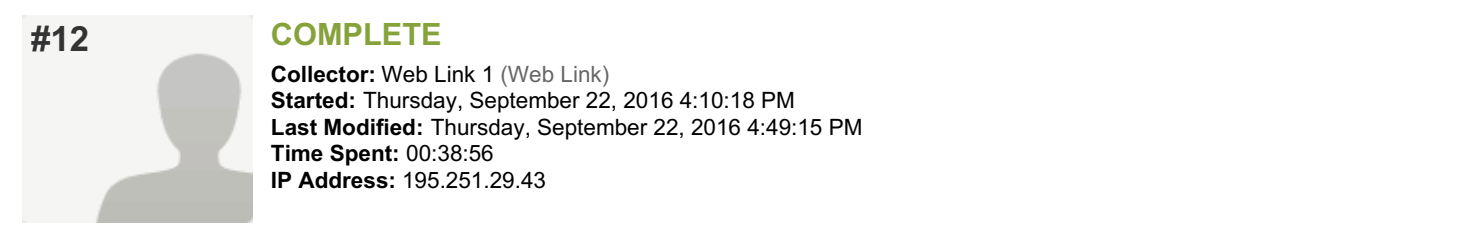

## **PAGE 1: Report on performance of the service**

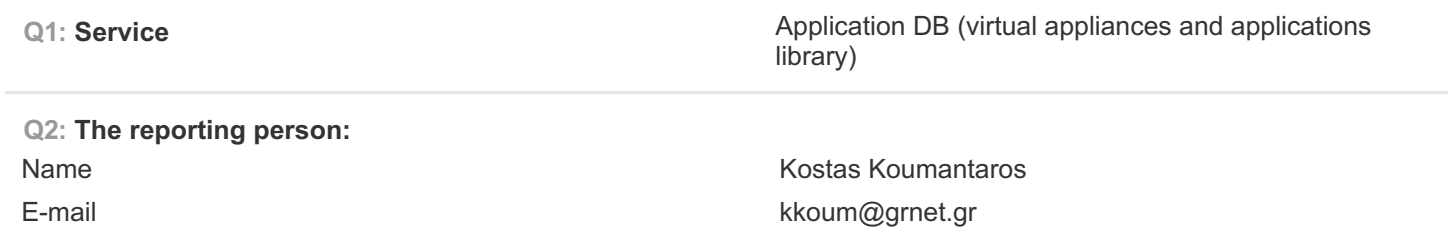

**Q3: EFFORT(Please provide effort (PM) spent by each partner (separately) during the whole reporting period.)**

2.6 PM

**Q4: GENERAL OVERVIEW OF ACTIVITY IN THE PERIOD(Short prose overview of what happened in the period. Things went well? There were problems but they were addressed? There were significant problems that persist and must be dealt with? )**

Added support for EGI Check-in Service and general performance improvements and maintenance

**Q5: ISSUES ARISING IN THE PERIOD(Explain issues, such as OLA violations or other problems in performance. Also consider other events that may not lead to violations, such as planned downtime, or problems in services there is a dependency on. )**

No issues to report

**Q6: MITIGATION ACTIONS PLANNED (Explain action planned to mitigate issues in this period.)**

no mitigation actions planned.

## **Q7: FORESEEN ACTIVITIES AND CHANGES (Note upcoming activities or changes impacting the service and** OLA that are the subject of this report. For instance planned ending or renegotiation of the agreement or **planned major upgrades to the service, new activities.)**

Following the developments which are part of EGI Engage the team will deploy most of the following features.

Some of the actions planned for the VMOps and the AppDB services during the next four-month period, include the following items:

• VM instance specific operations, i.e.: start a suspended VM instance or stop a running one, independent of the rest VM instances that might be under the same topology

• Add block storage capabilities which will allow users to define extra disk storage for their VM instances, during the creation of a topology. The created storage will persist until the undeployment of the topology.

• Add contextualization functionality to the backend. This will enable the system to provide to its end users various options, such as providing their own ssh certificates, add predefined user accounts to the VM instances, or even use out-of-the-box AppDB software appliances [5].

• Implement monitoring system to ensure that the VMOps backend has the latest information regarding the deployed topologies within the infrastructure. The monitoring system might also update information regarding their operational status.

• Integrate the VMOps dashboard with the AppDB portal to allow users to start a deployment process directly from the AppDB portal UI. Also, allow the AppDB portal to display related information regarding its vappliances usage within the infrastructure.

• Research and design ways to create more complex topologies by defining multiple, interconnected VMs during topology creation, in order to provide more robust cloud solutions.